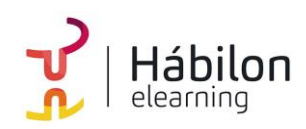

**CÓDIGO** 12B07C04

**AUTOR** Alberto Blázquez **DURACIÓN ESTIMADA** 80 h

**NIVEL DE FORMACIÓN** Medio/Avanzado

### **Dirigido a**

*Profesionales de cualquier sector que quieran mejorar en el uso de la herramienta de hojas de cálculo Excel a un nivel intermedio.*

### **Descripción**

*Con este contenido de curso profesional el alumno mejorará su experiencia en el uso de la hoja de cálculo Excel, abarcando aspectos como la edición de datos, la principales fórmulas y funciones, la creación y modificación de gráficos en Excel, los minigráficos, así como temas relacionados con la manipulación y creación de tablas y grabación de macros.*

### **COMPETENCIAS**

- **1.** Administrar hojas de cálculo y libros de Excel para organizar mi trabajo dentro de un archivo.
- **2.** Saber cómo introducir y editar datos en Excel para genera hojas de cálculo eficaces.
- **3.** Saber estructurar hojas, filas y columnas para establecer medidas las filas y columnas.
- **4.** Conocer cómo introducir fórmulas y funciones básicas para realizar nuestros primeros cálculos.
- **5.** Trabajo con funciones básicas para aprender el funcionamiento de las referencias a celdas.
- **6.** Generar un gráfico en Excel para conocer como representar visualmente los datos.
- **7.** Conocer los distintos tipos de gráficos sencillos en Excel para elegir adecuadamente la representación según los datos origen.
- **8.** Modificaciones sencillas de gráficos para cambiar sus aspectos.
- **9.** Conocer los Minigráficos, Mapas 3D y paseos guiados para obtener visualizaciones novedosas.
- **10.** Conocer las funciones de búsqueda más usadas para aplicarlas en supuesto de búsqueda de valores.
- **11.** Conocer las funciones de texto más usadas para aplicarlas en supuestos con celdas de texto.
- **12.** Conocer las funciones lógicas más usadas para aplicarlas en supuestos de elección de valores.
- **13.** Conocer las funciones estadísticas más usadas para aplicarlas en supuestos de estadística.
- **14.** Conocer las funciones de fecha más usadas para aplicarlas en supuestos.

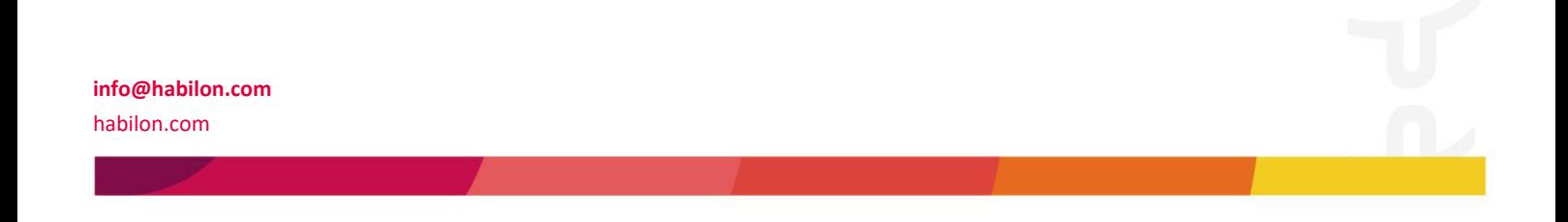

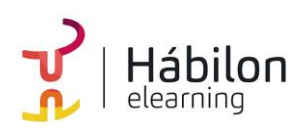

- **EXCEL 2016 INTERMEDIO**
- **15.** Aprender las herramientas de auditoría para solventar errores comunes en cálculos con funciones que utilice cronología de datos.
- **16.** Saber diferenciar las características entre tablas y listas en Excel para saber utilizar cada una de ellas en los diferentes supuestos.
- **17.** Saber crear tablas en Excel y conocer sus características más importantes para su manejo para sacar provecho a la manipulación de grandes cantidades de datos.
- **18.** Saber utilizar tablas de datos para crear tablas dinámicas más eficaces.
- **19.** Saber crear mis primeras macros utilizando el grabador para comprender el funcionamiento de automatizar tareas.
- **20.** Conocer las opciones de corrección ortográfica y gramatical que ofrece Excel para una presentación correcta de los datos.
- **21.** Conocer las herramientas que nos permitan proteger las celdas de una hoja o libros completos para mantener la integridad de los datos.

### **CRITERIOS DE EVALUACIÓN (Objetivos)**

- **1.** Utilizar las herramientas de administración de hojas y libros.
- **2.** Moverse por la hoja de cálculo, conocer los distintos tipos de datos. Trabajar con celdas y datos.
- **3.** Saber realizar cambios de estructura en hojas, filas y columnas.
- **4.** Saber insertar fórmulas y funciones básicas.
- **5.** Resolver problemas con las funciones básicas.
- **6.** Saber crear gráficos.
- **7.** Saber cómo obtener los distintos tipos de gráficos y trabajar con ellos.
- **8.** Resolver ejemplos cambiando el tipo y formato de los gráficos.
- **9.** Resolver ejemplos utilizando Minigráficos, Mapas 3D y paseos guiados.
- **10.** Resolver problemas con las funciones de búsqueda más apropiadas.
- **11.** Resolver problemas con las funciones de texto más apropiadas.
- **12.** Resolver problemas con las funciones lógicas más apropiadas.
- **13.** Resolver problemas con las funciones de estadísticas más apropiadas.
- **14.** Resolver problemas con las funciones de fecha y hora más apropiadas.
- **15.** Resolver errores con fórmulas con herramientas de auditoría.
- **16.** Creación de tablas y listas según el concepto.
- **17.** Manipular tablas mediante sus herramientas.
- **18.** Optimizar tablas dinámicas con tablas de datos.

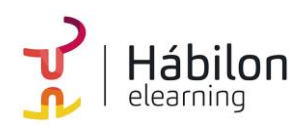

- **19.** Grabación de macros.
- **20.** Aprender las herramientas de correcciones ortográficas y gramaticales.
- **21.** Aprender las herramientas de seguridad en Excel.

### **CONTENIDOS**

Unidad 1. Administración de hojas y libros

- 1. Crear y eliminar hojas
- 2. Proteger hoja Excel
- 3. Copiar hojas de Excel

### Unidad 2. Edición de datos

- 1. Introducción de datos
- 2. Modificar datos
- 3. Eliminar el contenido de una celda
- 4. Tipos de datos en celda
- 5. Ordenación de datos
- 6. Buscar y reemplazar datos
- 7. Autorrelleno

### Unidad 3. Estilos

- 1. Alto de fila
- 2. Ancho de columnas
- 3. Autoajustar filas y/o columnas
- 4. Mostrar y ocultar filas y/o columnas
- 5. Mostrar y ocultar propiedades de las hojas de cálculo

#### Unidad 4. Fórmulas

- 1. Funciones básicas. Sintaxis de fórmulas y funciones básicas. Operadores matemáticos
- 2. Insertar funciones. Funciones básicas más frecuentes
- 3. Operadores de fórmulas y funciones

#### Unidad 5. Funciones básicas

1. Trabajar con funciones

#### **info@habilon.com**

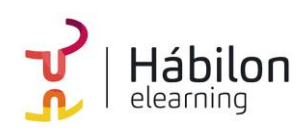

- 1.1.Funciones de fecha y hora
- 1.2.Funciones de texto
- 1.3.Funciones de búsqueda y referencia
- 1.4.Funciones financieras
- 1.5.Funciones matemáticas y trigonométricas
- 1.6.Funciones estadísticas
- 1.7.Funciones lógicas
- 1.8. Funciones de información
- 2. Referencias absolutas relativas y mixtas
- 3. Cómo cambiar el tipo de referencias
- 4. Referencias a otras hojas
- 5. Referencias a otros libros

Unidad 6. Introducción a gráficos

- 1. Creación de un gráfico
- 2. Añadir una serie de datos
- 3. Cambiar entre filas y columnas
- 4. Modificar datos de un gráfico
- 5. Estilos de diseño
- 6. Ubicación del gráfico

Unidad 7. Tipos de gráficos

- 1. Elección del mejor gráfico
- 2. Gráficos de columnas y barras
- 3. Gráficos circulares
- 4. Gráficos de áreas
- 5. Gráficos de líneas
- 6. Gráficos de dispersión
- 7. Gráfico combinado

Unidad 8. Modificación de gráficos

- 1. Agregar elementos a un gráfico
- 2. Selección actual.
- 3. Estilos de forma y WordArt

Unidad 9. Minigráficos. Mapas 3D

#### **info@habilon.com**

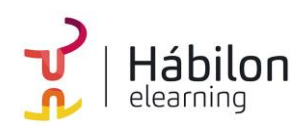

- 1. Minigráficos.
- 2. Mapas 3D y paseos guiados mediante mapas

Unidad 10. Funciones de búsqueda

- 1. Buscar
- 2. BuscarV
- 3. Índice
- 4. Coincidir

Unidad 11. Funciones de texto

- 1. Concatenar
- 2. Derecha
- 3. Izquierda
- 4. Hallar
- 5. Extrae

Unidad 12. Funciones lógicas

- 1. Función SI
- 2. Función Y (*Anidación con función SI*)
- 3. Función O (*Anidación con función SI*)

Unidad 13. Funciones estadísticas

- 1. Funciones estadísticas esenciales (I)
	- 1.1.SUMA
	- 1.2.MÍNIMO
	- 1.3.MÁXIMO
	- 1.4.PROMEDIO
- 2. Funciones estadísticas esenciales (II)
	- 2.1.CONTAR
	- 2.2.CONTARA
	- 2.3.CONTAR.BLANCO
	- 2.4.CONTAR.SI

Unidad 14. Funciones de fecha y hora

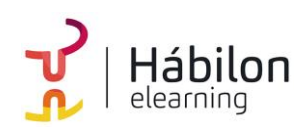

- 1. Formato fecha y hora
- 2. Funciones esenciales fecha y hora (I)
- 3. Funciones esenciales fecha y hora (II)

Unidad 15. Auditoria de fórmulas

- 1. Grupo de comandos Auditoría de fórmulas
- 2. Rastrear precedentes y dependientes
- 3. Mostrar fórmulas
- 4. Comprobación de errores y evaluar fórmula
- 5. Ventana de inspección

Unidad 16. Tabla vs Listas

- 1. Diferencia entre tabla y lista 1.1.¿Qué es una lista? 1.2.¿Qué es una tabla?
- 2. Ventajas de utilizar tablas

Unidad 17. Características tablas

- 1. Crear una tabla
- 2. Propiedades de las tablas

Unidad 18. Tablas Dinámicas

- 1. Qué son las Tablas Dinámicas
- 2. Datos externos
- 3. Crear una tabla dinámica

Unidad 19. Crear macros

- 1. ¿Qué es una macro? 1.1.Crear una macro
- 2. Propiedades de las macros
- 3. Editor de VBA
- 4. Guardar un libro de macros

Unidad 20. Corrección ortográfica

**info@habilon.com**

 **CONTENIDO**

น<br>ก

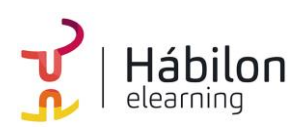

# **EXCEL 2016 INTERMEDIO**

- 1. Configuración autocorrección
- 2. Verificación de ortografía

Unidad 21. Seguridad en Excel

- 1. Proteger hojas de Excel
- 2. Proteger un libro completo de Excel
- 3. Copias de seguridad

**info@habilon.com**